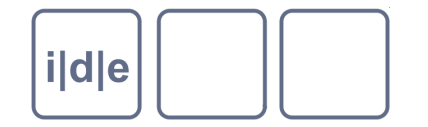

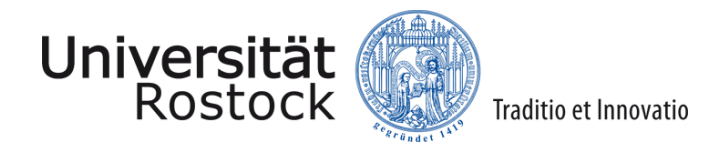

# **Textnavigation mit XPath**

Ulrike Henny & Patrick Sahle

IDE Spring School 2014, Rostock

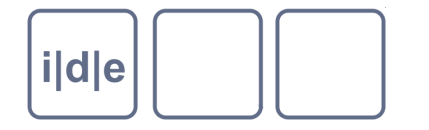

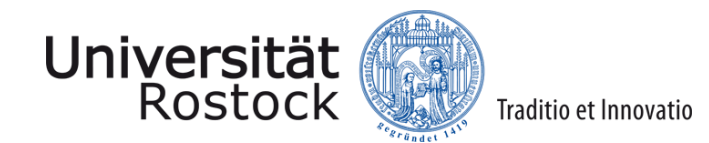

#### **Fahrplan**

- XPath: wieso weshalb warum?  $\Box$
- XPath im Editor
- XML als Baum  $\Box$
- XPath: Grundkonzepte  $\Box$
- XPath: der erste Baukasten  $\Box$
- XPath: gemeinsame Übungen  $\Box$
- XPath: der weitere Baukasten  $\Box$
- XPath: Einzelübungen $\Box$

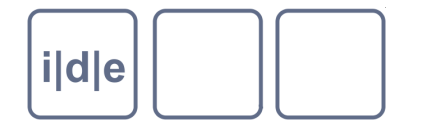

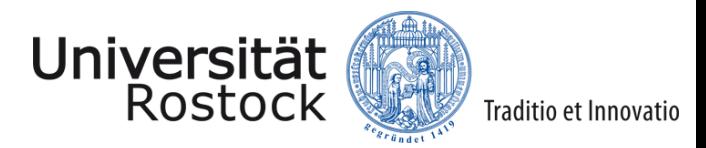

#### **Xpath: wieso – weshalb – warum?**

- Daten und Datenstrukturen verstehen und analysieren  $\Box$
- Daten mit anderen Technologien auswählen und verarbeiten  $\Box$
- Auswählen von Knoten, Knoten-Mengen, Attributwerten,  $\Box$ Textinhalten, Textteilen
- Vergleichen, Zählen, Berechnen, Umwandeln etc. $\Box$

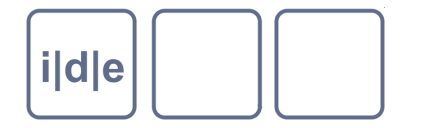

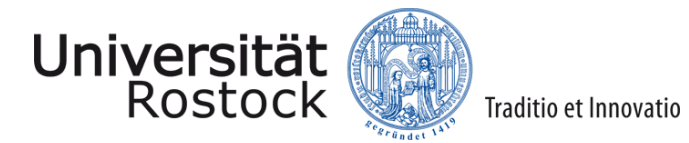

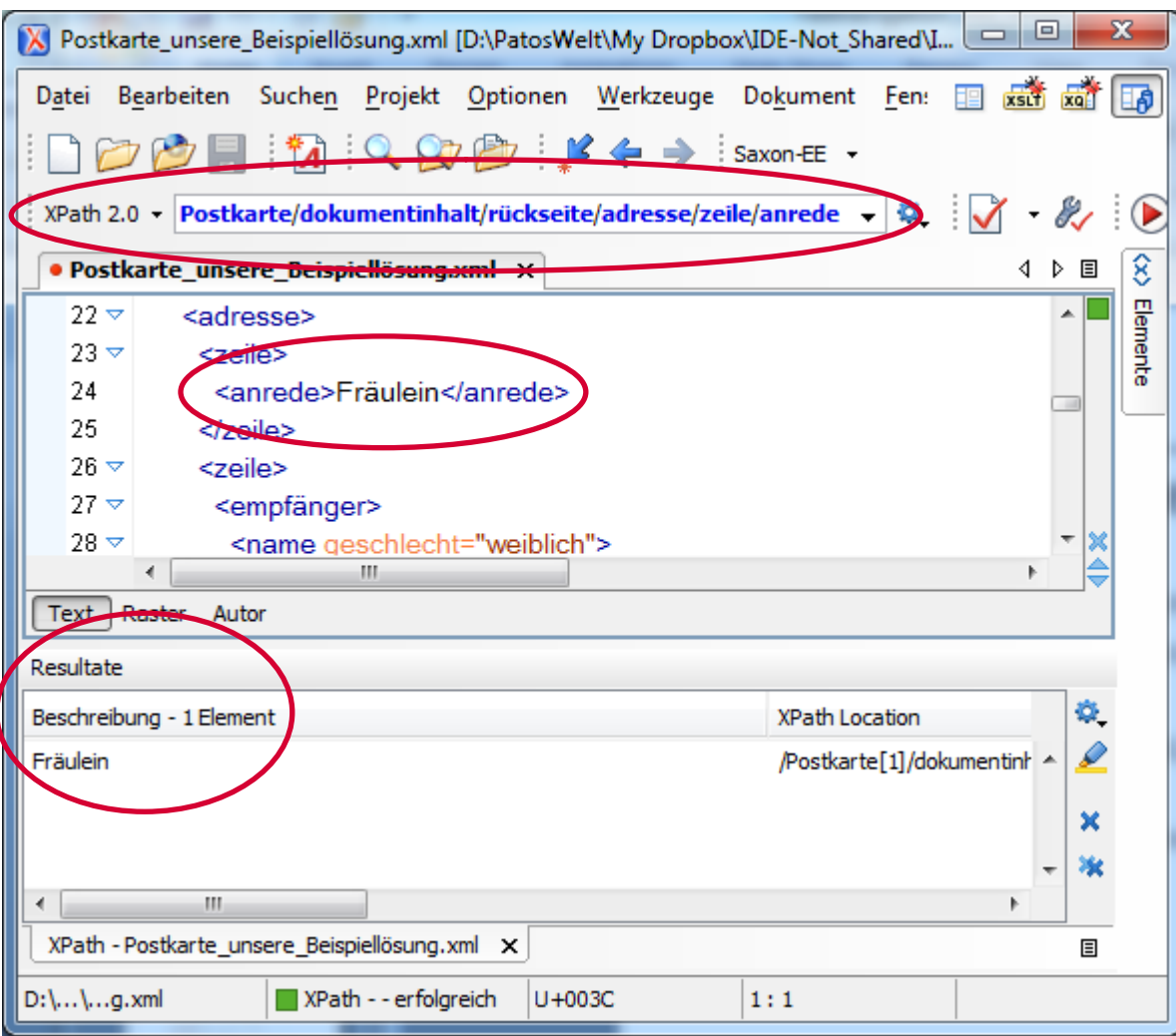

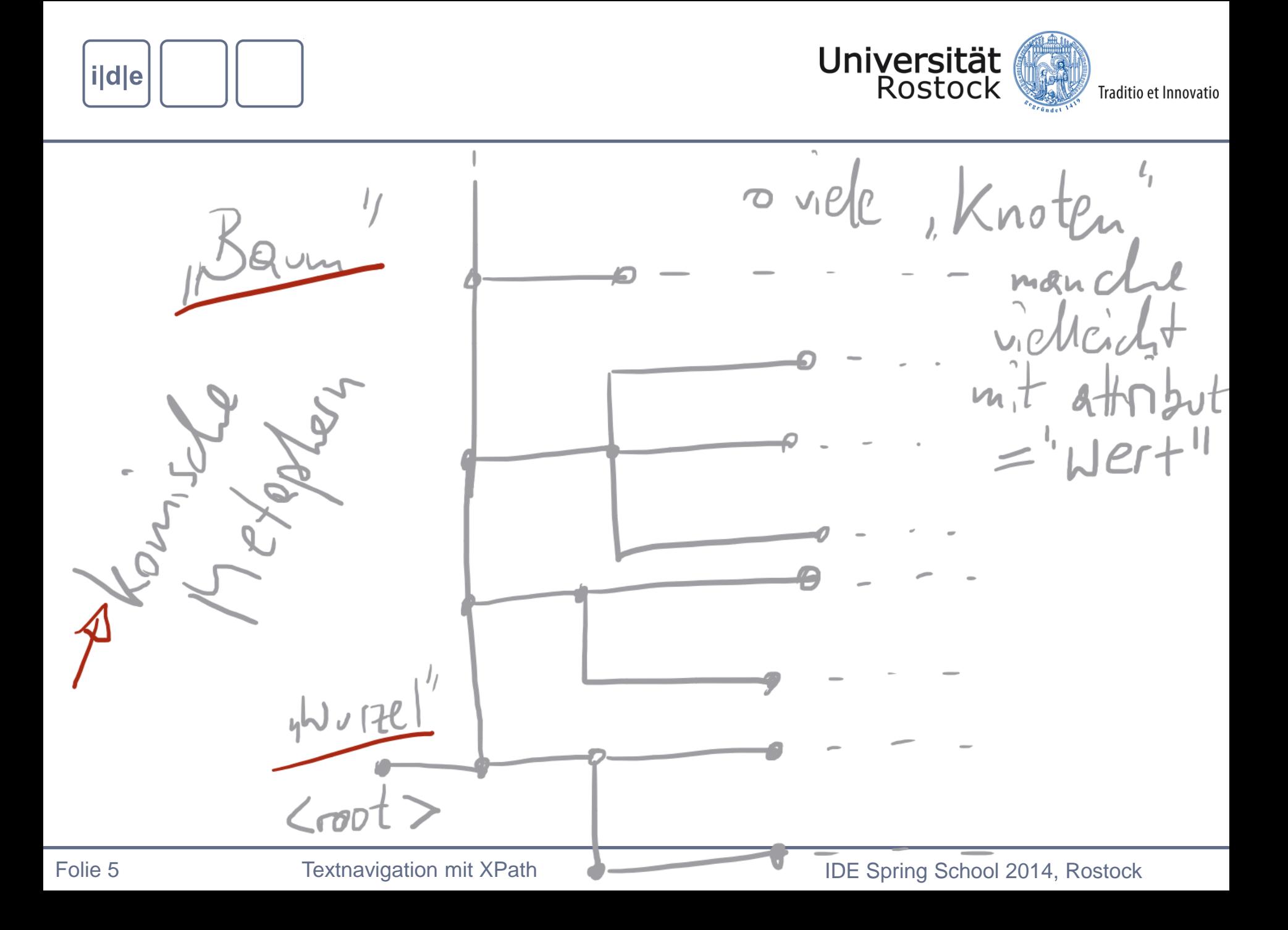

<Postkarte>

<bibliographischeAngaben> ... </bibliographischeAngaben>

<dokumentinhalt>

<vorderseite>

<titel><ort>Dortmund</ort>. Hauptbahnhof.</titel>

</vorderseite>

<rückseite>

<adresse>

558><br>Nilos enerodos Eräuloin eleprodos elzoilos <zeile><anrede>Fräulein</anrede></zeile>

zeile><empfänger>

<name geschlecht="weiblich">

<vorname>Margarete</vorname>

<nachname>Grogorenz</nachname></name></empfänger>

</zeile>

<zeile><ort>Berlin</ort> S.O. 36</zeile>

<zeile>Wienerstr. 27.</zeile>

</adresse>

<haupttext>

 <zeile><anrede>Mein liebes <adressat geschlecht="weiblich"><name><vorname typ="koseform" norm="Margarete">Gretchen</vorname></name></adressat> !</anrede> </zeile>

 <zeile>Soeben bin ich "<ironisch>glücklich</ironisch>" in <ort>Dortmund</ort></zeile> <zeile>angekommen und denke gleich an Dich!!</zeile>

#### **... als Baum?**

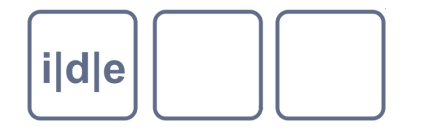

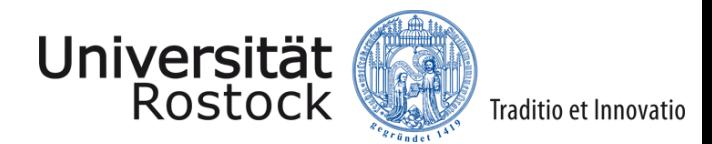

#### **XPath Grundkonzepte**

- XPath erlaubt die Konstruktion von Pfadausdrücken  $\Box$
- Pfade bestehen aus Ketten von Pfadschritten
- Es gibt "Achsen", über die man sich im Baum bewegt  $\Box$
- Der letzte bzw. äußerste Schritt bestimmt, was ein XPath- $\Box$ Ausdruck zurückgibt
	- Pfade werden von vorne nach hinten abgearbeitet  $\Box$
	- Klammern von innner nach außen aufgelöst $\Box$

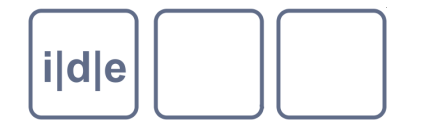

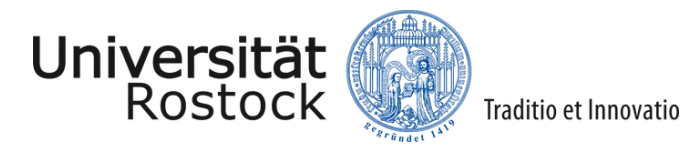

#### **XPath Grundkonzepte, Pfadschritte**

- Schritt/Schritt/Schritt  $\Box$
- Postkarte/dokumentinhalt/rückseite/adresse/zeile/anrede $\Box$

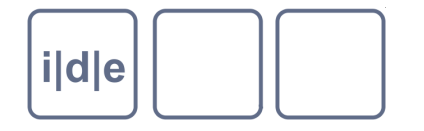

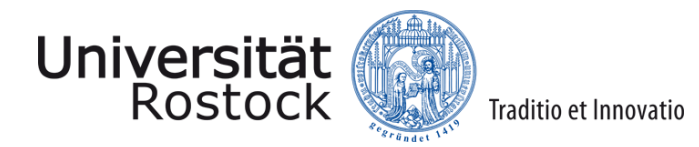

#### **XPath Grundkonzepte, Achsen**

- horizontale und vertikale Achsen
- Achse::Knotentest
- \* für beliebige Elemente

parent | ancestor | ancestor-or-self child | descendant | descendant-or-self preceding | preceding-or-self | preceding-sibling following | following-or-self | following-sibling attribute self

child::Postkarte/child::dokumentinhalt/child::rückseite/ child::adresse/child::zeile/child::anrede

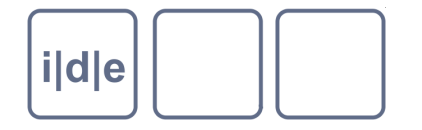

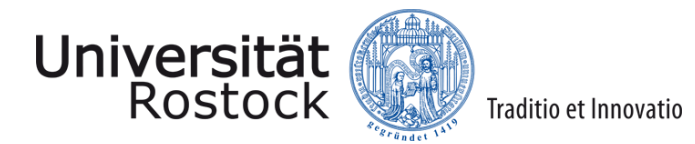

#### **XPath Grundkonzepte, Achsen**

#### abgekürzte Syntax

- child::Elementname = /Elementname
- $parent::^*$  = /..  $\Box$
- descendant-or-self::Elementname = //Elementname
- $attribute:$ Attributname  $=$  / $@$ Attributname
- $self = 2$  $\Box$
- 
- 
- 
- 

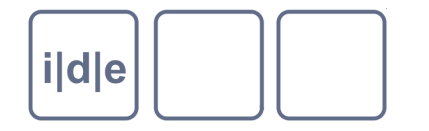

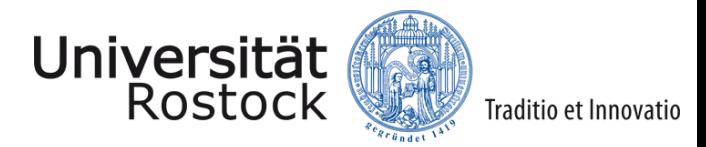

#### **XPath Grundkonzepte, Rückgabe**

ein XPath-Ausdruck kann verschiedene Dinge zurückgeben ...

- Knoten  $\Box$
- Knoten-Set
- **Sequenz**  $\Box$
- **Wahrheitswert**  $\Box$
- Text, String, Name (z.B. von Elementen)  $\Box$
- Zahl $\Box$

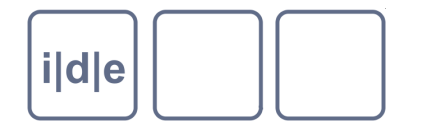

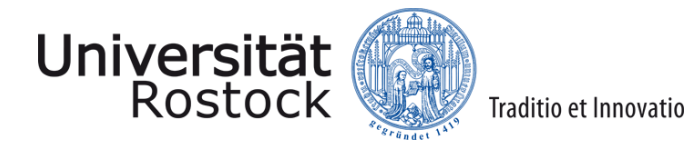

#### **XPath: der erste Baukasten**

- Verkettung von Schritten  $\Box$
- Achsen  $\Box$
- Zusammengefasste Ausdrücke: ( ... )  $\Box$
- Bedingungen  $\Box$ 
	- Knotentest[Bedingung]  $\Box$ 
		- //zeile[anrede]
		- //zeile[not(@typ='vordruck')]
- Operatoren  $\Box$ 
	- and or  $\Box$
	- $\Box = \underline{!} = \underline{<} >$
	- $\Box$  + \* div %
- Funktionen

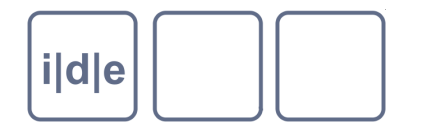

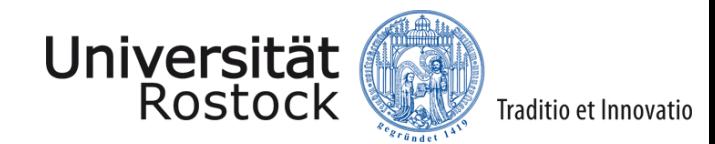

#### **XPath: Funktionen**

- Funktionen können mit ihrem Namen aufgerufen werden.
- Sie bestehen aus Ihrem Namen und runden Klammern: *funktion*()
- Manche Funktionen erwarten in der Klammer die Übergabe von "etwas"
	- das kann ein Knoten sein, ein Knotensatz, ein String, eine Zahl …
- Die Übergaben sind durch Kommata getrennt
	- funktion(parameter,parameter)
- Funktionen geben dann etwas zurück
	- das kann ein Wahrheitswert sein, eine Zahl, ein String, eine Sequenz …

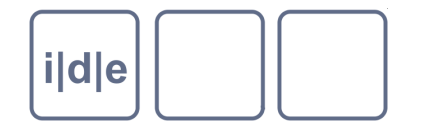

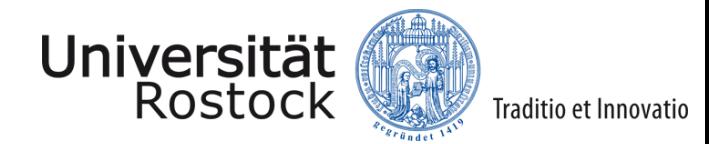

#### **XPath: eine Funktion**

contains(string,string)

- auf Deutsch: Enthält der erste String den zweiten? Ja oder nein?
- $\cdot$  contains('Schnecke','ecke')  $\rightarrow$  Rückgabe: true
- $\cdot$  contains(//stempel[2]/datum,'1920')  $\rightarrow$  Rückgabe: false
- $\cdot$  //stempel[2]/datum/contains(.,'1920')  $\rightarrow$  Rückgabe: false
- $\cdot$  //stempel[contains(.,'20')]  $\rightarrow$  das Element "stempel" wird zurückgegeben, das den String '20' enthält
- $\cdot$  //\*[contains(stempel,'2009')]  $\rightarrow$  das Element wird zurückgegeben, das ein Element stempel enthält, das '20' enthält
- //haupttext/zeile[contains(anrede,'lieb')]/adressat
	- Beachten: Strings müssen in Hochkomma stehen, Elemente nicht!

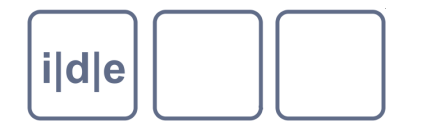

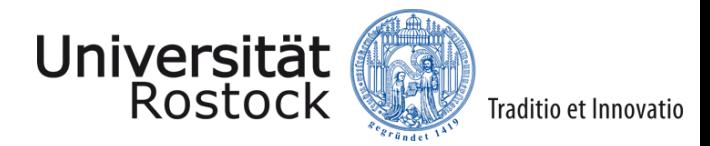

#### **XPath: der erste Baukasten, Funktionen**

- count()  $\Box$ 
	- zählt etwas, erwartet eine Sequenz, z.B. Ein Knoten-Set  $\Box$
	- count(XPath)  $\Box$
- position()  $\Box$ 
	- gibt die Position eines Knotens an
- contains()  $\Box$ 
	- prüft, ob ein Element oder String einen anderen String enthält  $\Box$
	- contains(string,string)  $\Box$
- string-length()  $\Box$ 
	- zählt die Länge eines Strings string-length(string)
- starts-with()  $\Box$ 
	- prüft, ob ein String mit einem anderen String beginnt  $\Box$
	- starts-with(string,string)  $\Box$
- not()  $\Box$ 
	- dreht einen Wahrheitswert um $\Box$

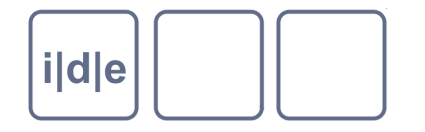

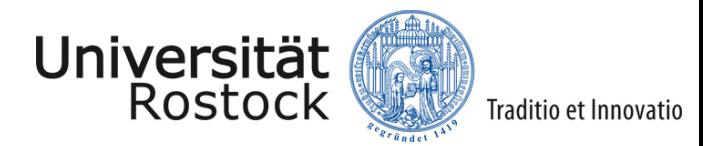

#### **XPath: erste zweite Beispiele**

- count(//ort)  $\Box$ 
	- Zähle die Menge der Elemente *Ort* in beliebiger Tiefe des Baumes
- count(//adresse/zeile)  $\Box$ 
	- Wieviele Zeilen hat die Adresse?
- //adresse/zeile[anrede]/position()  $\Box$ 
	- Die wievielte Zeile der Adresse enthält die Anrede?
- //haupttext[contains(zeile,'herzlich')]  $\Box$ 
	- Gib mir den Haupttext, der eine Zeile enthält, die , herzlich enthält.  $\Box$
	- Rückgabe = Knoten! Vgl. dagegen contains(//haupttextzeile,'herzlich') = Boolean n
- string-length(//empfänger/name/nachname)  $\Box$ 
	- Wie lang ist der Nachname des Empfängers?
	- //ort[starts-with(.,'D')]
	- Gib mir alle Orte, die mit D anfangen  $\Box$
- //name[not(@geschlecht)]  $\Box$ 
	- Bei welchen Namen fehlt das Attribut *geschlecht*? $\Box$

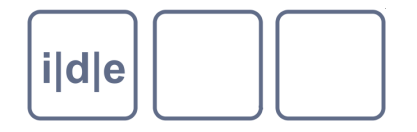

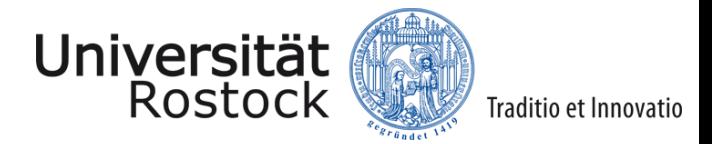

## **XPath: gemeinsame Übungen (Postkarte)**

#### Gib mir alle Vornamen  $\Box$

Lösung: //vorname  $\Box$ 

- Wieviele Zeilen hat der Haupttext  $\Box$ 
	- Lösung: count(//haupttext/zeile)
- Was steht in der dritten Adresszeile?  $\Box$ 
	- Lösung: //adresse/zeile[position()=3]
- Gib mir die Ortsnamen, die mehr als 6 Zeichen lang sind  $\Box$ 
	- Lösung: //ort[string-length()>6]  $\Box$

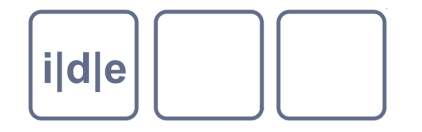

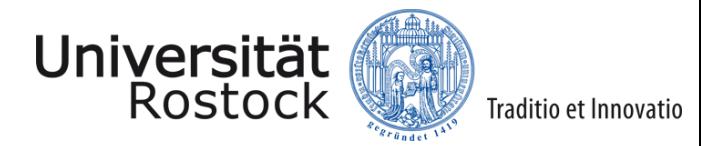

## **XPath: gemeinsame Übungen (Weber)**

- Wieviele Briefe enthält die Datei?  $\Box$ 
	- count(//TEI)  $\Box$
- Gib mir die Textanfänge, die ,Du', ,Ihr' oder ,Sie' enthalten  $\Box$ (Textanfänge stehen im Element incipit)
	- //incipit[contains(.,'Du') or contains(.,'Ihr') or contains(.,'Sie')]
- Wieviele verschiedene Bearbeiter gibt es?  $\Box$ (Bearbeiter werden im Element *change* im Attribut *who* genannt )
	- count(distinct-values(//change/@who))
- Welche Änderungen wurden im Jahr 2012 gemacht?  $\Box$ 
	- //change(starts-with(@when,'2012'))
- Wieviele Änderungen sind für jeden Brief im Durchschnitt festgehalten? (Änderungen  $\Box$ stehen in revisionDesc/change)
	- count(//revisionDesc/change) div count(//TEI) $\Box$

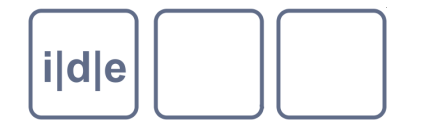

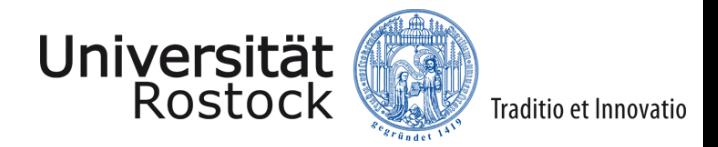

#### **XPath: der zweite Baukasten, Funktionen**

- substring(string,number,number?)  $\Box$ 
	- Gib mir von *string* ab Zeichen *number* soviele Zeichen, wie im zweiten *number* angegeben (sonst bis zum Ende)
- substring-before(string,string), substring-after(string,string)  $\Box$ 
	- Gib mir eine Teilzeichenkette vor oder hinter einer bestimmten Zeichenkette
- translate(string,string,string)  $\Box$
- matches(string,pattern)  $\Box$
- replace(string,pattern,pattern)  $\Box$
- distinct-values(*sequenz*)  $\Box$ 
	- ... Verschiedene Werte, jeweils nur einmal
- name()  $\Box$
- $max() min() sum() avg()$  $\Box$

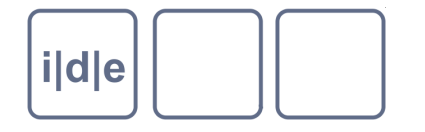

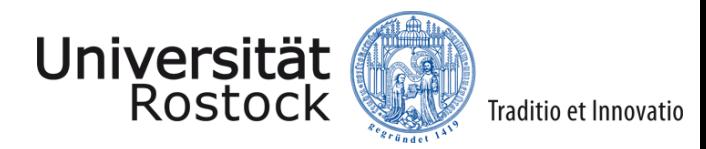

#### **XPath: Einzelübungen (Weber-Briefe)**

- In welchen Repositorien liegen die Briefe eigentlich?  $\Box$ (schauen Sie sich mal msIdentifier an ...)
- Welche verschiedenen Arten von Anmerkungen gibt es?  $\Box$ (Element *node* mit Attribut *type)*
- Geben Sie in den Brieftexten (und nur da) erwähnte Orte aus,  $\Box$ die mit B anfangen
- Extrahieren Sie die Kurztitel der Werke, in denen Briefe bereits  $\Box$ gedruckt vorliegen (schauen Sie sich additional/listBibl/bibl an; Erstdrucke sind mit dem Wert *firstPrint* im Attribut *n* gekennzeichnet; der Haupttitel ist der Teil vor dem Komma)

Sie brauchen: substring-before(), starts-with(), distinct-values() $\Box$ 

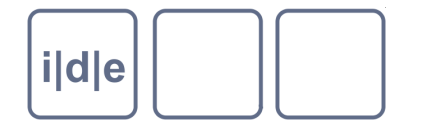

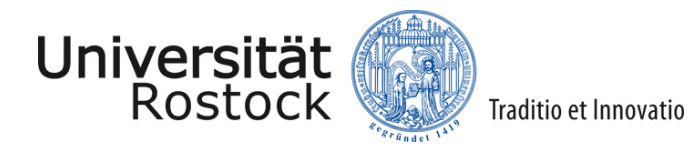

#### **XPath: Weiterführende Hinweise**

- XPath bei WP: <http://de.wikipedia.org/wiki/XPath>
- Ein Tutorial:<http://www.w3schools.com/Xpath/>
- Die Heimat von XPath: <http://www.w3.org/TR/xpath>